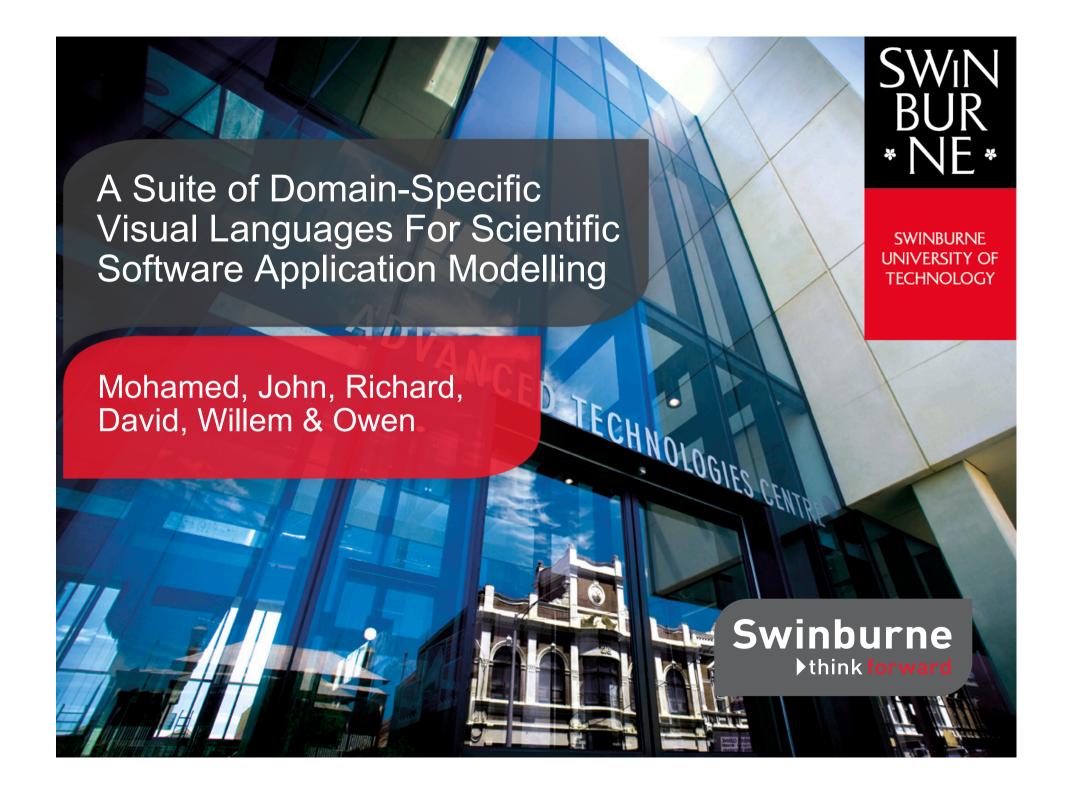

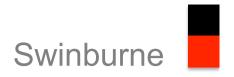

## Outline

- Problem / Motivation
- Approach
- Example Usage
- Future work

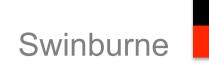

#### Problem

- Scientists are increasingly developing complex software for data analysis
- Most are not trained programmers
- Many are using complex software platforms and techniques
  e.g. distributed & parallel programming, GPUs, etc that are
  hard for experienced CS grads to do
- Approaches to address range from packaged software (Lack flexibility), DSLs (Also Flexibility/Domain issues), programming patterns and toolkits (still complex)
- Still lack high-level, human-centric support; still really hard to develop high quality software for scientific apps

## Motivation – how scientists design their applications...

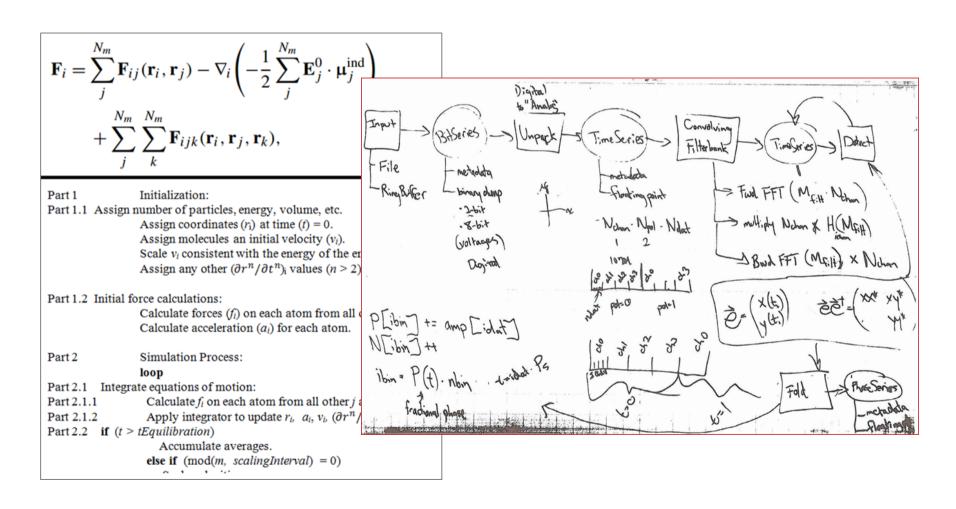

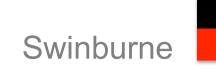

## Approach

- Support scientists and developers! to model their applications at multiple levels of abstraction – domain right down to detailed C/C++/GPU kernel code
- Use set of user-defined and reusable DSVLs to model
- Provide web-based envrionment including DSVLs designer, coding, debugging, linking DSVL views
- Provide semi-automated support for generating lowerlevel models, generate code/code annotations, reverseengineer higher-level models from (existing) code

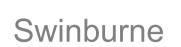

## Development approach to support

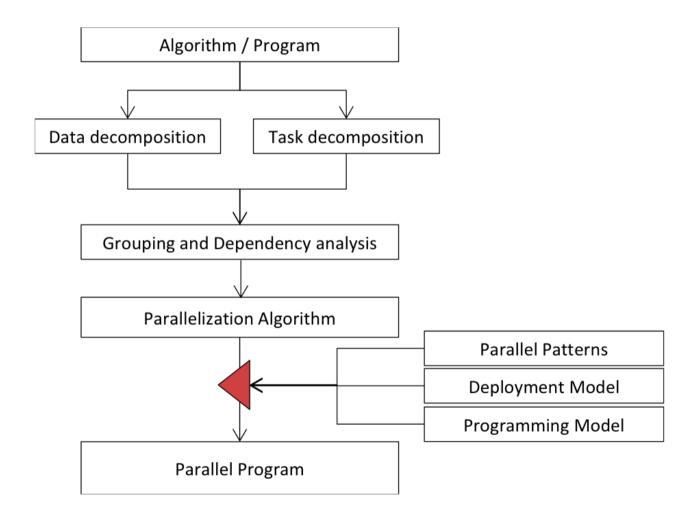

#### Swinburne

## Approach

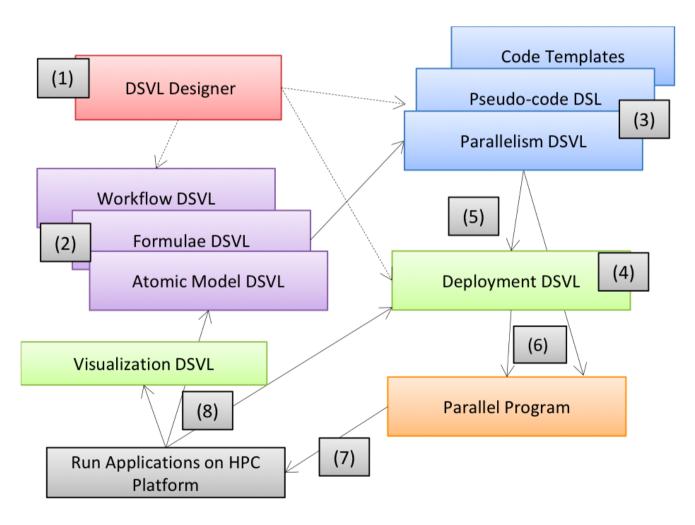

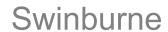

# Example

$$C = A X B$$
,  $C_{i,j} = Sum(A_{i,k} * B_{k,j})$ 

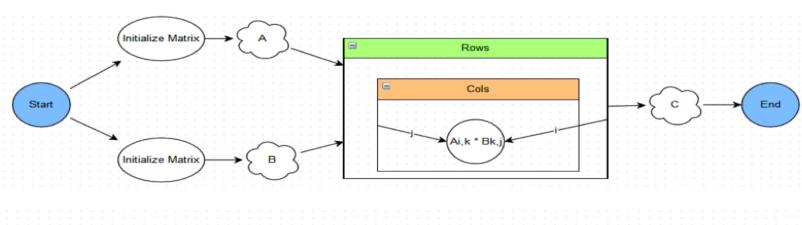

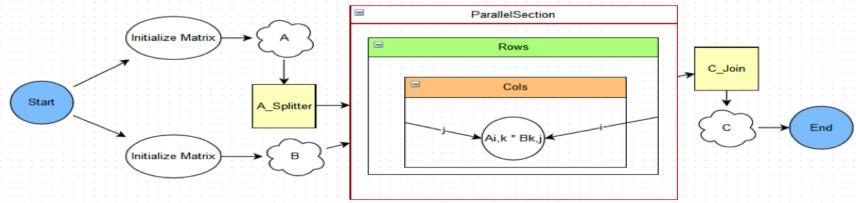

#### Swinburne

## Web-based development tool

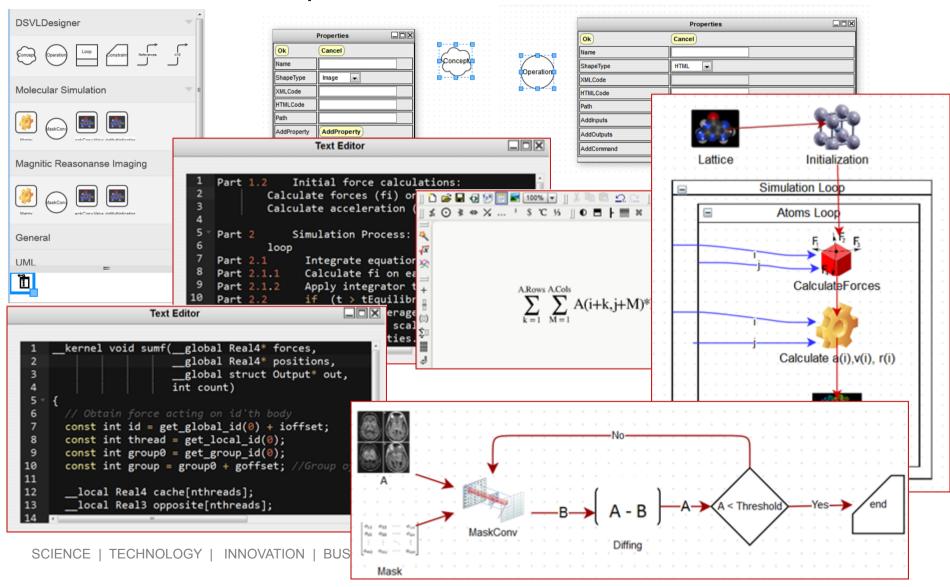

## Swinburne

## Tool

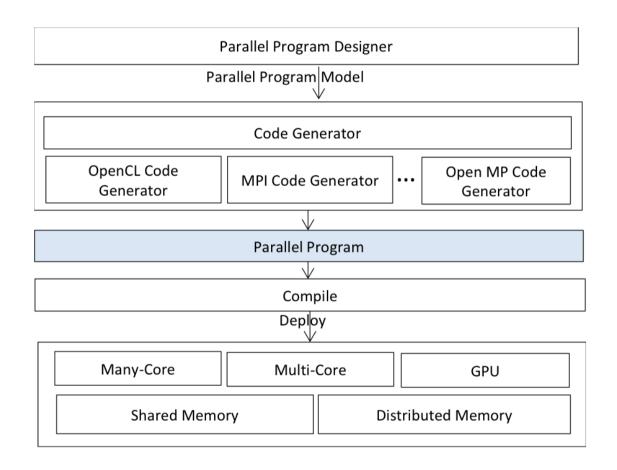

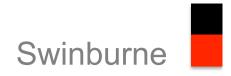

#### **Evaluation**

- Define set of DSVLs to model domain (mollecular similation and signal processing for radio telecopes), architecture (GPU and MPI-based CPU), parallelism, processing models (MapReduce etc)
- Model hand-implemented programs at multiple levels of abstraction including links between models
- Generate C and OpenCL code
- Reverse-engineer (parts of) models from C code
- 3 scientists validating approach iteratively

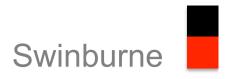

## Summary & Future work

- Integrated web-based development environment for GPUbased (and other) scientific applications
- Flexible DSVL designer with pre-packaged DSVLs and userdefined DSVLs
- Semi-automated roundtrip engineering support: model-> code-> model
- Working on:
  - Code generation/reverse engineering C/C++, OpenCL
  - Patterns and critics to guide users, analyse models/code
  - Visualisation of running GPU code in models

Questions?

Mohamed Almorsy malmorsy@swin.edu.au

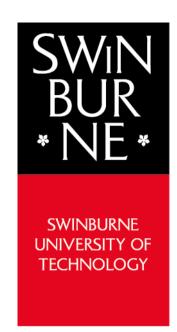

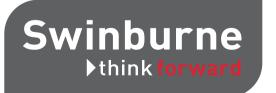